# **wikimapia\_api Documentation**

*Release 0.1.0.dev1*

**Alexey Ovchinnikov**

April 21, 2015

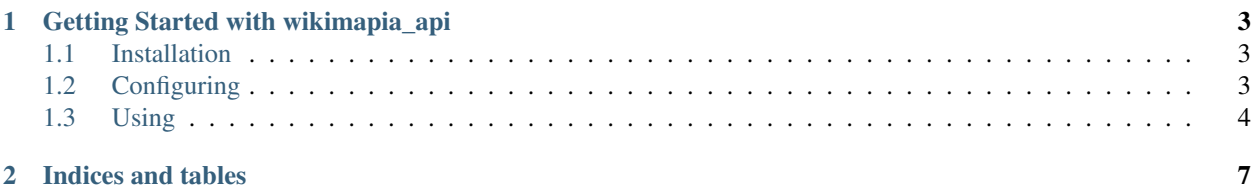

[Wikimapia](http://wikimapia.org) is an open-content collaborative map project. This library is a Python (2.7, 3.3 and 3.4) implementation of wikimapia [api.](http://wikimapia.org/api)

## **Getting Started with wikimapia\_api**

## <span id="page-6-1"></span><span id="page-6-0"></span>**1.1 Installation**

wikimapia\_api is available on PyPi and the preferred method of install is using pip. Library is in prerelease stage, so use --pre option:

```
$ pip install --pre wikimapia_api
```
## <span id="page-6-2"></span>**1.2 Configuring**

wikimapia\_api have several configuration options. You can set these options for entire library and then override any of then in the specific API calls. To configure library, use API.config as follows:

```
from wikimapia_api import API, Config
# You can assign dict with config options
API.config = {'key': 'YOUR_API_KEY', 'delay': 5000}
# Or set options separately
API.config.language = 'en'
API.config.compression = False
# Or create new config instance
API.config = Confiq(delay=2000, language='de')# Also you can read config values
```
**print**(API.config.key) **print**(API.config.url)

Below are all available options:

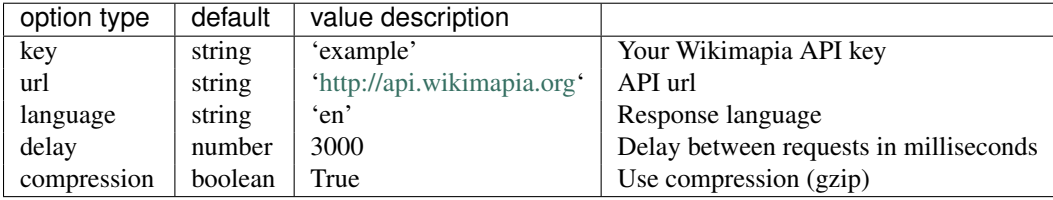

## <span id="page-7-0"></span>**1.3 Using**

#### **1.3.1 Common options**

If result contains geographical coordinates they will be in EPSG:4326 format - spherical longtitude and latitude coordinates. To get mercator coordinates (projected to flat map space) specify mercator=True or options='mercator' in function call.

Many functions returns a lot of data. To specify unwanted traffic you can specify necessary data blocks with data\_blocks='main, geometry' or data\_blocks=['main', 'geometry']. For full list of available data blocks for each functioin refer to [api](http://wikimapia.org/api) documentation.

#### **1.3.2 Languages**

To get all available languages:

```
languages = API.languages
```
This will make *Api.Getlanguages* request to API.

#### **1.3.3 Categories**

To get a list of all categories or categories that matches specific name use:

```
categories = API.categories.all()
search = API.categories.all(name='school')
for x in search:
   print(x)
# to override config options
search = API.categories.all(name='school', language='de', delay=1000)
```
#### To get specific category by id:

```
category = API.categories[203]
# or to override options
category = API.categories.get(203, delay=1000)
```
### **1.3.4 Streets**

Wikimapia API provide only one function *Street.Getbyid* to retrieve street info. So to get street by id:

```
street = API.streets[50]
# or to specify options
street = API.setreets.get(203, language='ru', mercator=True)
```
#### **1.3.5 Places**

To get places inside bounding box:

```
# specify lon_min, lat_min, lon_max, lat_max
places = API.places.inside(37.54, 55.72, 37.65, 55.77, category=203)print(len(places))
```
To get places inside specific tile:

```
# specify x, y and z coordinates of tile
places = API.places.in_tile(4953, 2567, 13, category=203)
print(len(places))
```
To get places nearest specific location:

```
# specify lon and lat of location
places = API.places.nearest(37.54, 55.72, category=203)
print(places[0])
```
To search places near specific location:

```
# specify text query, lon and lat of location
places = API.places.search('school 779', 37.54, 55.72, category=203)
print(places[0])
```
To get specific place by id:

```
place = API.place[496457]
# or to specify options
place = API.places.get(496457, data_blocks=['main', 'photos'])
```
**CHAPTER 2**

**Indices and tables**

- <span id="page-10-0"></span>• *genindex*
- *modindex*
- *search*